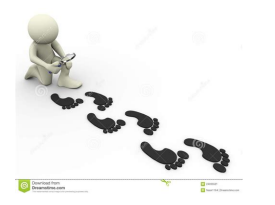

TRACING FOOTSTEPS

## **tracing footsteps pdf**

COSATU`s 21th Anniversary - "Tracing the footsteps of COSATU" - Achievements and Challenges address by Zwelinzima Vavi. 7 December 2006. Comrades

# **COSATU`s 21th Anniversary - Tracing the footsteps of Cosatu**

"Come, follow me,― the Savior said. Then let us in his footsteps tread, For thus alone can we be one. With God's own loved, begotten Son.

## **Lesson 15: Come, Follow Me**

African American Family Histories and Related Works in the . Library of Congress . Compiled by Paul Connor, updated by Ahmed Johnson . Local History and Genealogy Reading Room

# **African American Family Histories and Related Works in the**

bjupress.com Organized by Subject 3 K4 Footsteps for Fours 2nd Edition K3 Pathways for Preschool 2nd Edition Circle Time: In the Big Red Barn • Large group activity • Language and vocabulary skills

## **bjupress.com I Scope Sequence**

Advanced Techniques and Instruments for Water Leakage Detection in Buildings [Source: http://www.findaleak.co.uk/water-leak-repair.html] 1.0 Introduction

# **Advanced Techniques and Instruments for Water Leakage**

Facts : History explorer: Life in the Victorian workhouse "Dr Samantha Shave and Charlotte Hodgman visit Weaver Hall Museum in Cheshire, a former workhouse and place of last resort for the destitute  $\hat{\epsilon}$ "

# **Queen Victoria and Victorians - ESL Resources**

The D&D Basic Rules document is divided into three parts. Part 1 is about creating a character, providing the rules and guidance you need to make the character you'II play in the game. It includes information on the various races, classes, backgrounds, equipment, and other customization options that you can choose from.

## **Player's Basic Rules | Dungeons & Dragons**

The Golden State Killer is a serial killer, rapist, and burglar who committed at least 13 murders, more than 50

# **Tracing Footsteps**

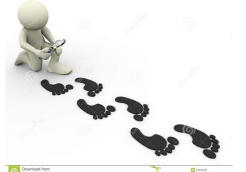

rapes, and over 100 burglaries in California from 1974 to 1986. He is believed to be responsible for three crime sprees throughout California, each of which spawned a different nickname in the press before it became evident that they were committed by the same person.

## **Golden State Killer - Wikipedia**

Organize media with ease. Illustrate your family story with photos, historical records, and audio and video files. The easy-to-use tools in Family Tree Maker help you manage media faster than ever before, as well as add photos directly from iPhoto ®, scan images directly into your tree, and even create slideshows.

# **Family Tree Maker - The Software MacKiev Company**

OneSource Genealogy and Family History Searchable Databases: cemeteries, funeral homes, obituaries, census records, searchable databases, immigration and migration, inheritance and wills, land and property records, lookups, social security worldwide and vital records.

# **Ancestor Roots Information: A to Z Country Webliography**

Screening the Industrial City Saint Etienne, France, 8-9 November 2018 Deadline for proposals: 31 January 2018. Cinema, an art of the masses yet also a very bourgeois art form, was born in the wake of industrialisation in the late nineteenth century.

# Calls for papers – Conferences taking place in November

The Webcam Chronicles (Second Edition!). Jackie was a successful businesswoman in a D/s relationship with her partner Robert. When Robert began spending more and more time away from home on work assignments, he developed a custom of having her perform for him on the Webcam.

## **Symtoys | Erotic Books and eBooks**

Un e-book (anche ebook o eBook), in italiano 'libro elettronico',  $\tilde{A}$ " un libro in formato digitale; apribile mediante computer e dispositivi mobili (come smartphone, tablet PC), la sua nascita  $\tilde{A}$ " da ricondurre alla comparsa di apparecchi dedicati alla sua lettura, gli eReader (o e-reader: 'lettore di e-book').

## **ebook - Wikipedia**

John Glover (18 February 1767 †9 December 1849) was an English-born Australian artist during the early colonial period of Australian art.In Australia he has been dubbed "the father of Australian landscape painting".

## **John Glover (artist) - Wikipedia**

Blog post describing how to add fields to the Item Tracking Lines page in Microsoft Dynamics NAV using an example with a Vendor Lot No.

# **Add Fields to the Item Tracking Lines | Olof Simren**

The Rohingya people (/ r oÊŠ Ë<sup>∼</sup> ɪ n dÊ' É™, -h ɪ n-, -ɪ Å‹ j É™ /) are a stateless Indo-Aryan ethnic group who reside in Rakhine State, Myanmar (previously known as Burma). There were an estimated 1 million Rohingya living in Myanmar before the 2016 $\hat{\epsilon}$ "17 crisis. By December 2017, an estimated 625,000 refugees from Rakhine, Myanmar, had crossed the border into Bangladesh since August 2017.

## **Rohingya people - Wikipedia**

 $\hat{a}$  "à $\frac{1}{2}$ ‰à ™à žà š Link à —à ±à $\frac{1}{2}$ ‰à ‡à ªà ´à $\frac{1}{2}$ ‰à ™ 32541 à £à  $\frac{2}{3}$ à ¢à  $\frac{2}{3}$ è £ 1. a "a §a ta Ša °a •a ºa Ya Ya ‰a ºa ¥a ´a a ´a • a 'a •a a a 1-a ' http://pichate1964.com/as ...